# **BESSI1E**

## PURPOSE

Compute the exponentially scaled modified Bessel function of order 1.

## **DESCRIPTION**

This function can be defined as:

$$
BESSIIE(x) = e^{-|x|} I_1(x)
$$
 (EQ Aux-30)

where  $I_1(x)$  is the modified Bessel function of order 1. See the documentation for the BESSI1 command for a description of this function.

### **SYNTAX**

LET  $\langle y2 \rangle$  = BESSI1E( $\langle y1 \rangle$ )  $\langle SUBSET/EXCEPT/FOR \text{ qualification} \rangle$ 

where  $\langle y \rangle$  is a number, variable or parameter;

 $<$ y2> is a variable or parameter (depending on what  $<$ y1> is) where the computed Bessel value is stored; and where the <SUBSET/EXCEPT/FOR qualification> is optional.

### EXAMPLES

LET  $X2 = BESSI1E(2)$ LET  $A = BESSI1E(X)$ 

#### NOTE

DATAPLOT uses the routine BESIE1 from the SLATEC Common Mathematical Library to compute this function. SLATEC is a large set of high quality, portable, public domain Fortran routines for various mathematical capabilities maintained by seven federal laboratories.

#### **DEFAULT**

None

## SYNONYMS

None

## RELATED COMMANDS

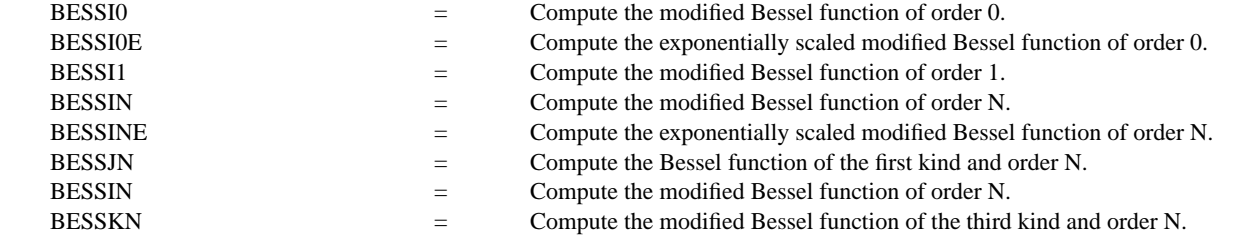

## **REFERENCE**

"Handbook of Mathematical Functions, Applied Mathematics Series, Vol. 55," Abramowitz and Stegun, National Bureau of Standards, 1964 (pages 355-433).

"Numerical Recipes: The Art of Scientific Computing (FORTRAN Version)," 2nd Edition, Press, Flannery, Teukolsky, and Vetterling. Cambridge University Press, 1992 (chapter 6).

## APPLICATIONS

Special Functions

#### IMPLEMENTATION DATE

94/9

# PROGRAM

TITLE AUTOMATIC

PLOT BESSI1E(X) FOR X = -100 0.1 100

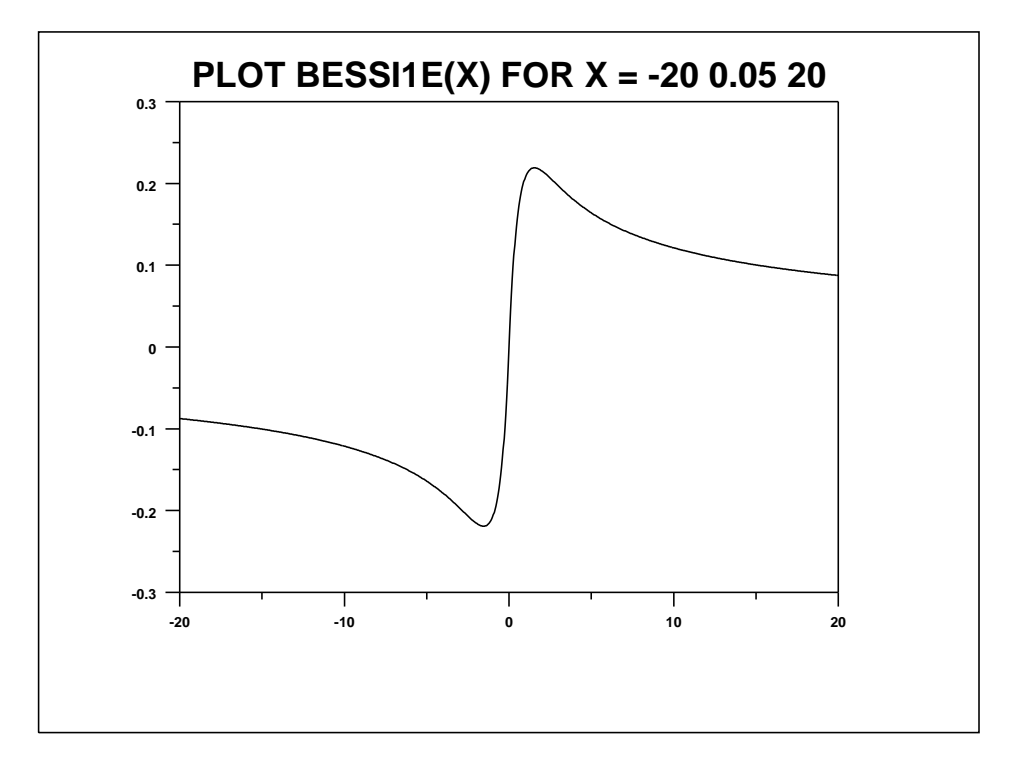